## **Tafel 2, Fehlercodetabelle**

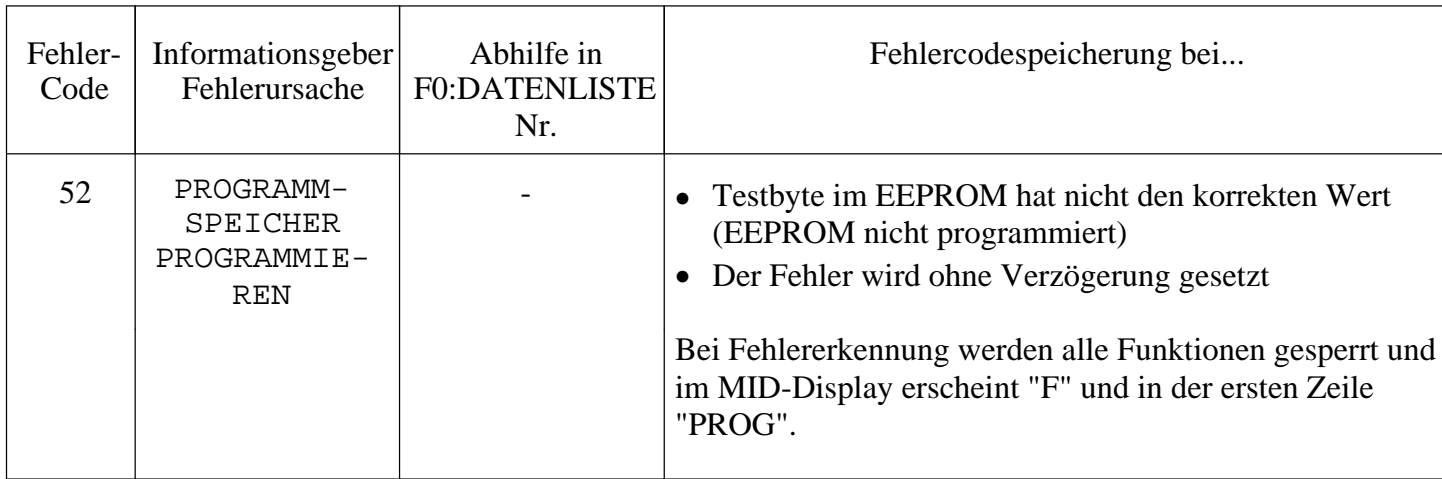

vectra<sub>16V.com</sub>